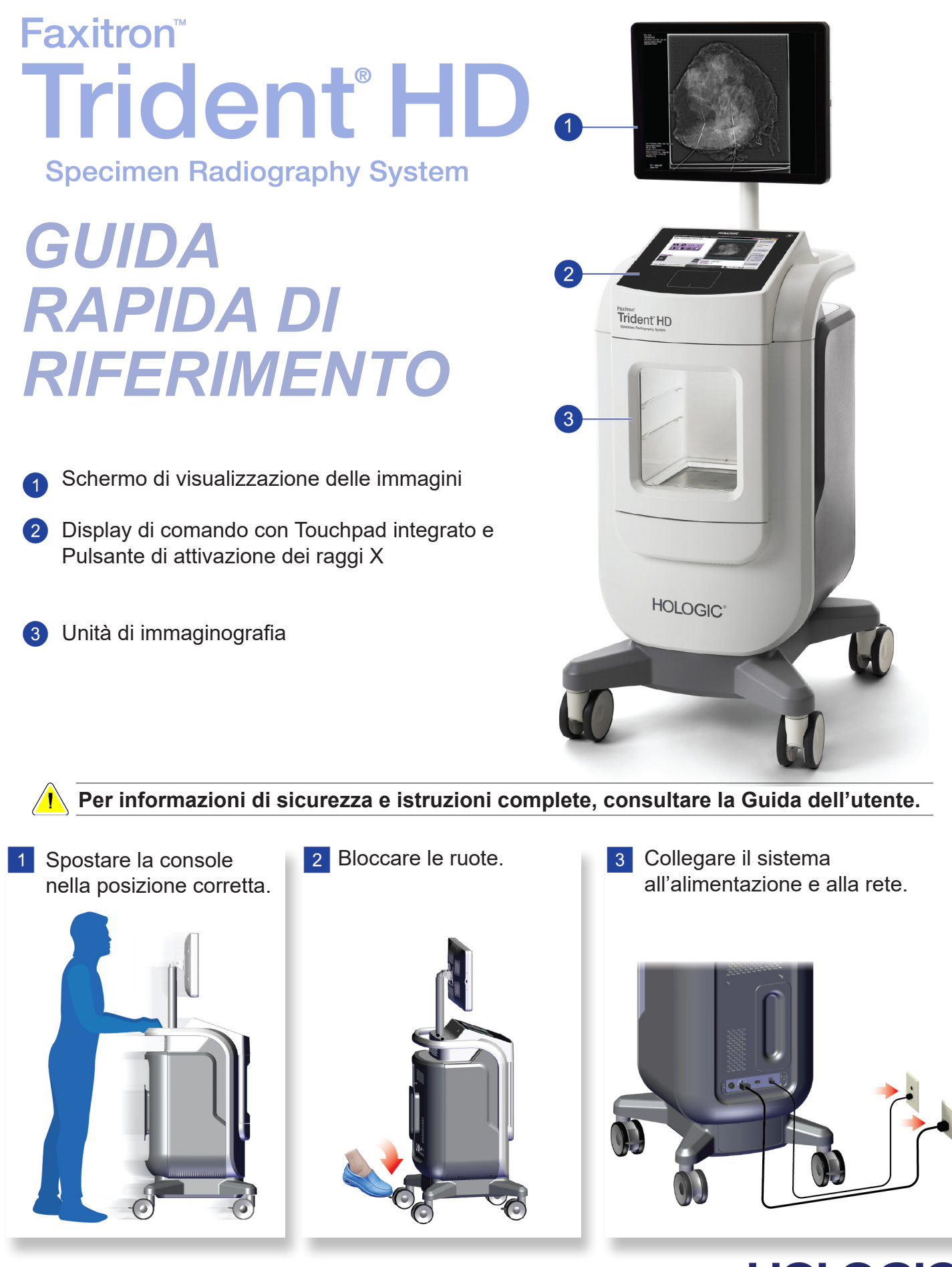

MAN-05480-702 Rev. 003

Log Out

**HOLOGIC®** 

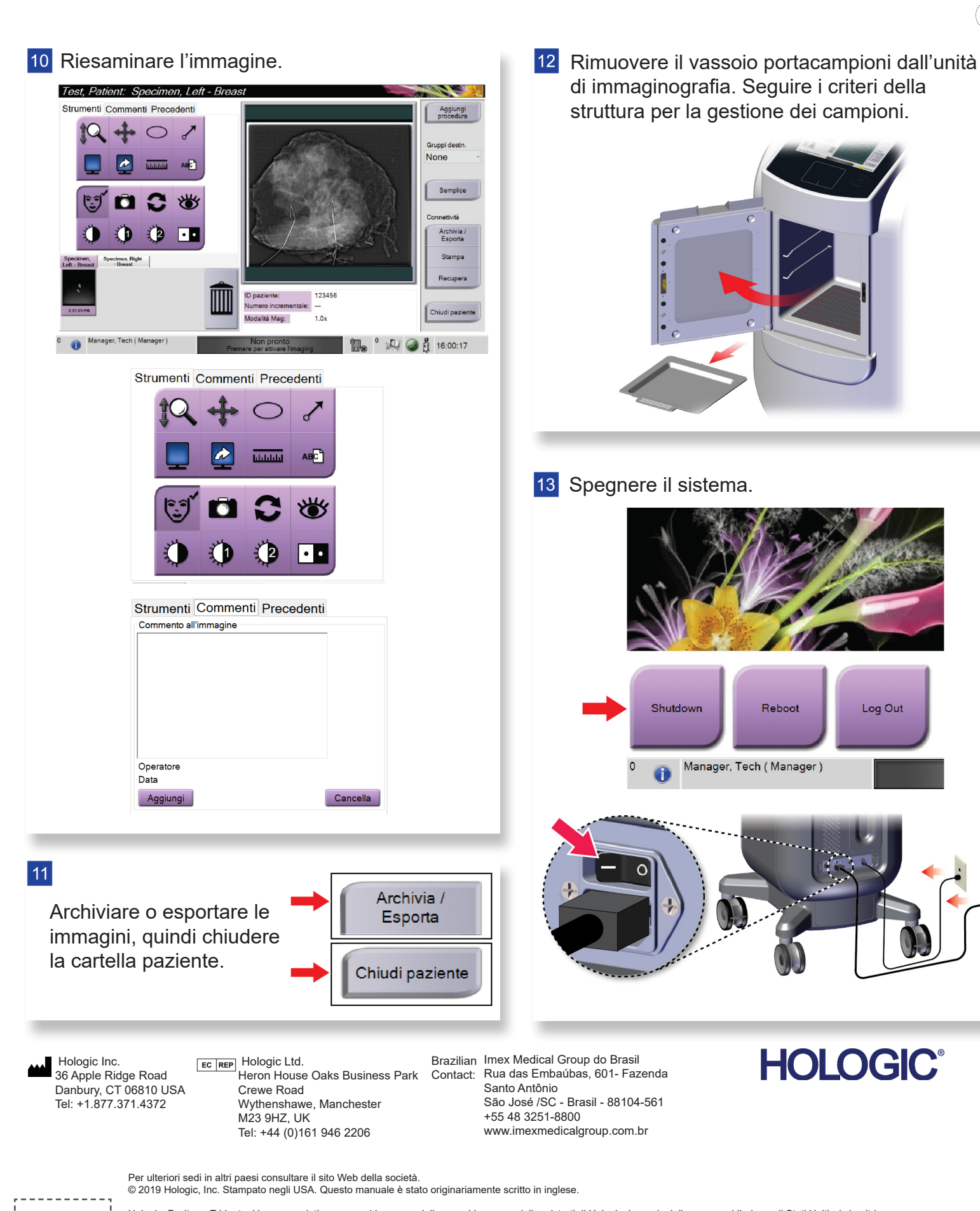

Hologic, Faxitron, Trident e i logo associati sono marchi commerciali o marchi commerciali registrati di Hologic, Inc., e/o delle sue sussidiarie negli Stati Uniti e/o in altri Paesi. Tutti gli altri marchi commerciali, marchi registrati e nomi di prodotto sono dei rispettivi titolari.<br>Questo prodotto può essere protetto da uno o più brevetti statunitensi e/o di altri Paesi identificati sul sito

. . . . . . . . . . .

# Faxitron<sup>®</sup>

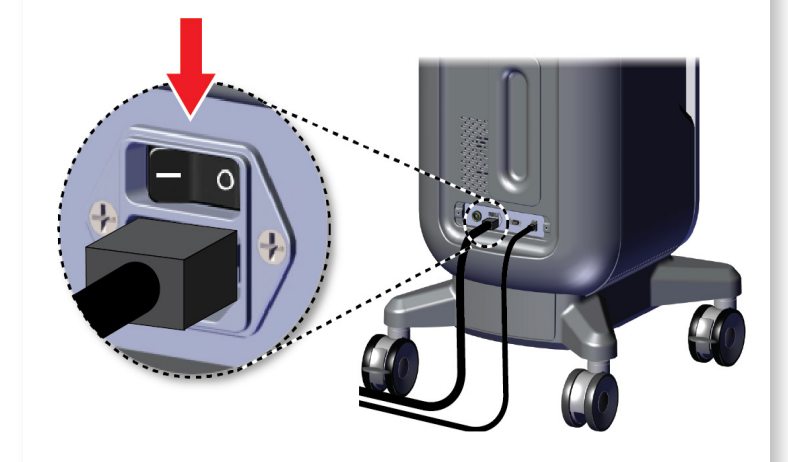

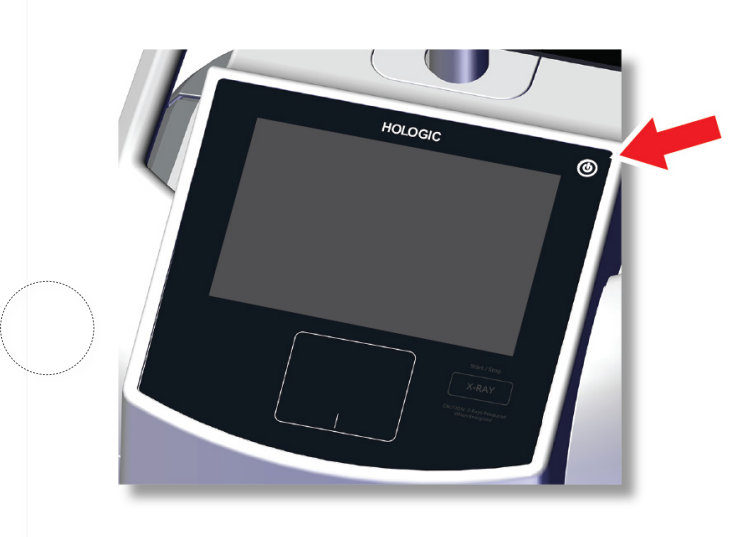

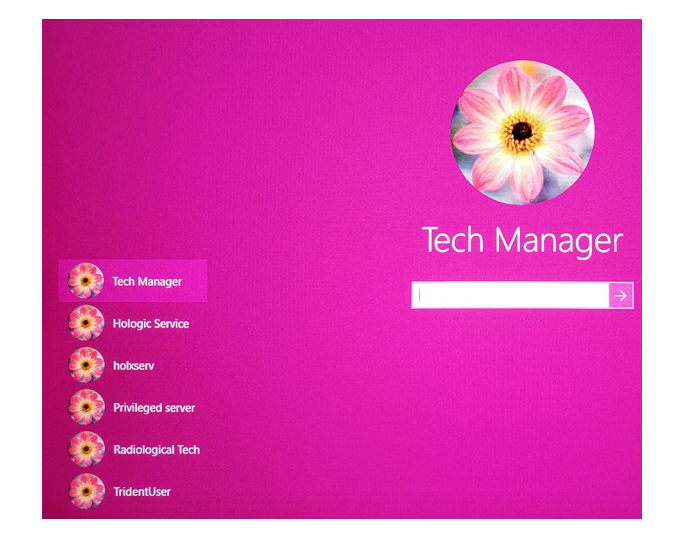

# Faxitron'<br>Trident<sup>®</sup> HD nen Radiography Syster

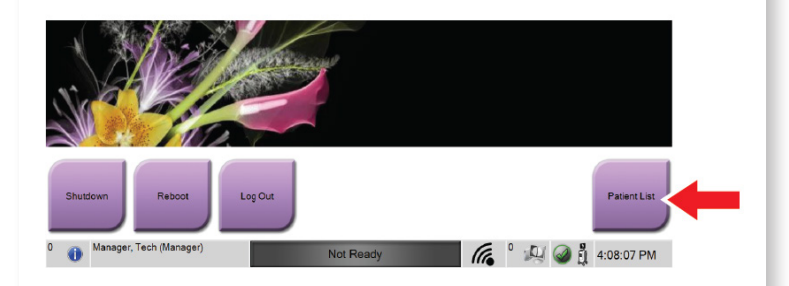

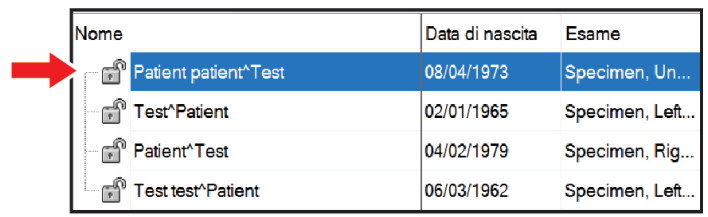

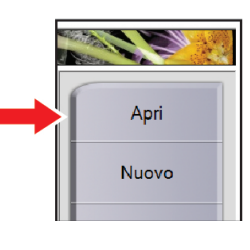

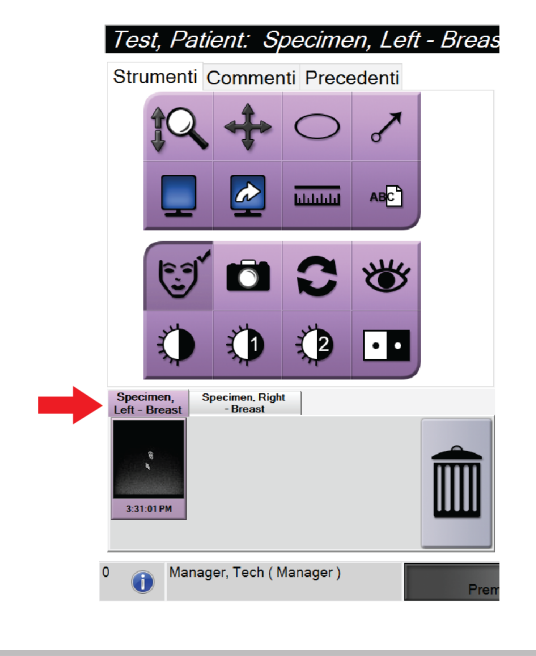

MAN-05480-702 Rev. 003

Avviare il sistema ed effettuare il login. **Subject e Selezionare paziente e procedura**. Preparare il campione conformemente al criteri della struttura e centrarlo sul vassoio portacampioni.

 $\bigcirc$ 

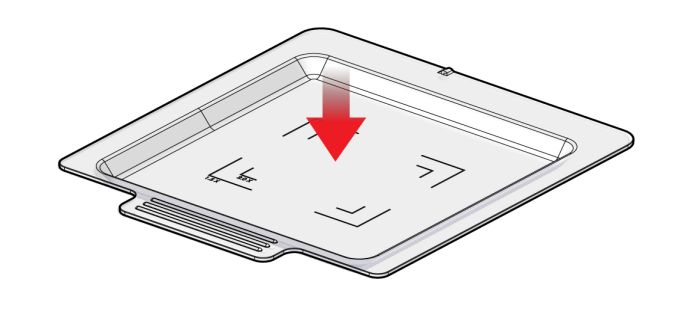

**7** Posizionare il vassoio portacampioni nell'unità di immaginografia per ottenere il livello di ingrandimento richiesto.

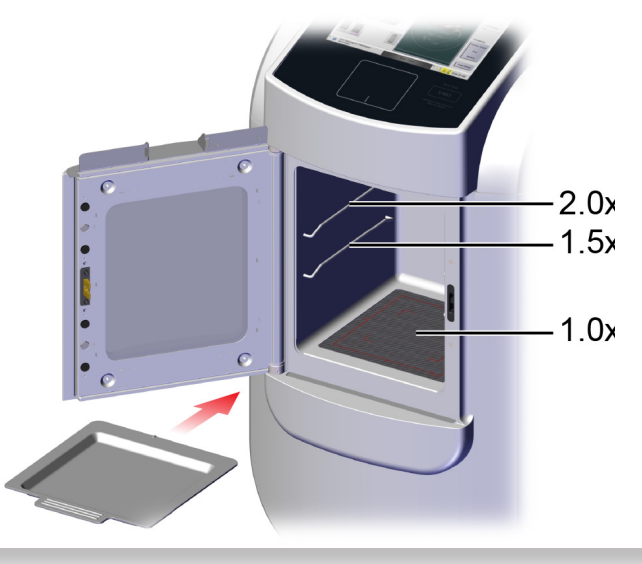

8 Chiudere lo sportello.

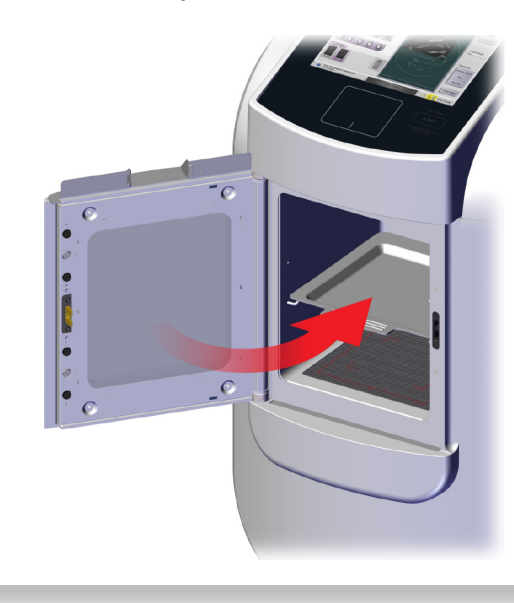

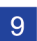

9 Acquisire l'immagine.

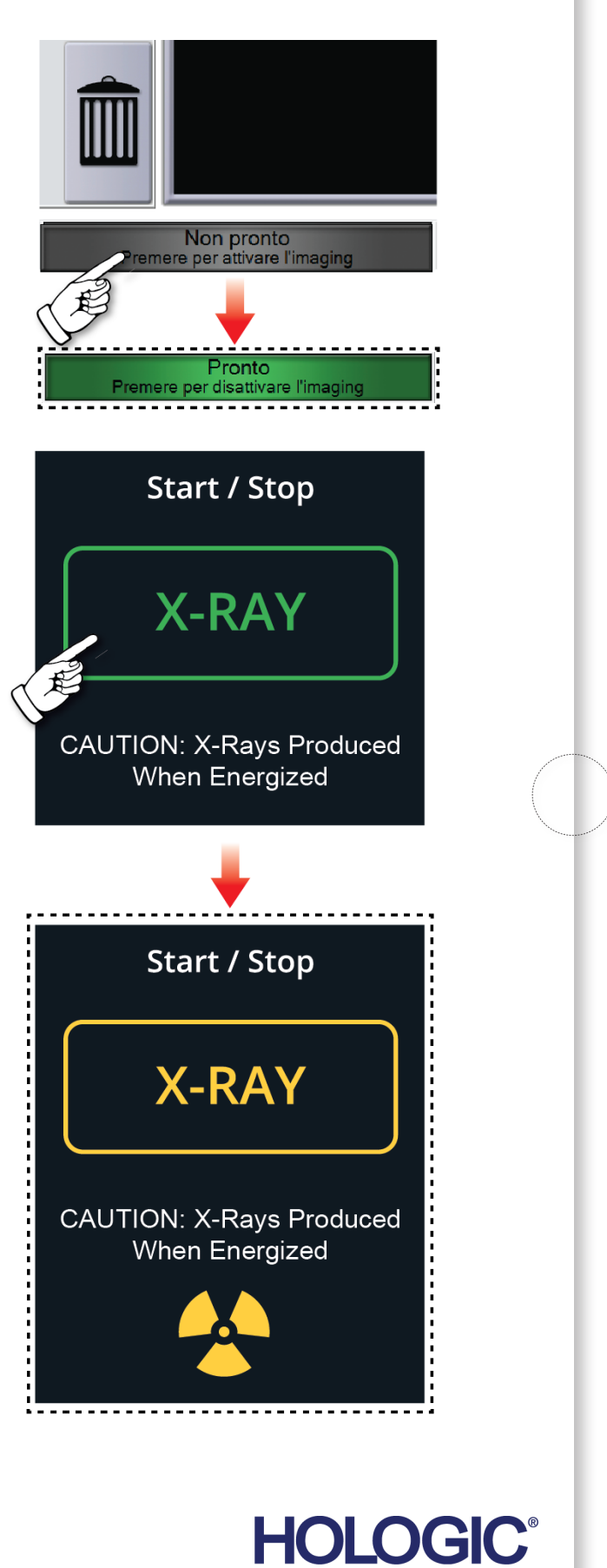